## Cheatography

## Debian Wheezy (LXDE) Cheat Sheet by DeeJRoth [\(DeeJRoth\)](http://www.cheatography.com/deejroth/) via [cheatography.com/2739/cs/2470/](http://www.cheatography.com/deejroth/cheat-sheets/debian-wheezy-lxde)

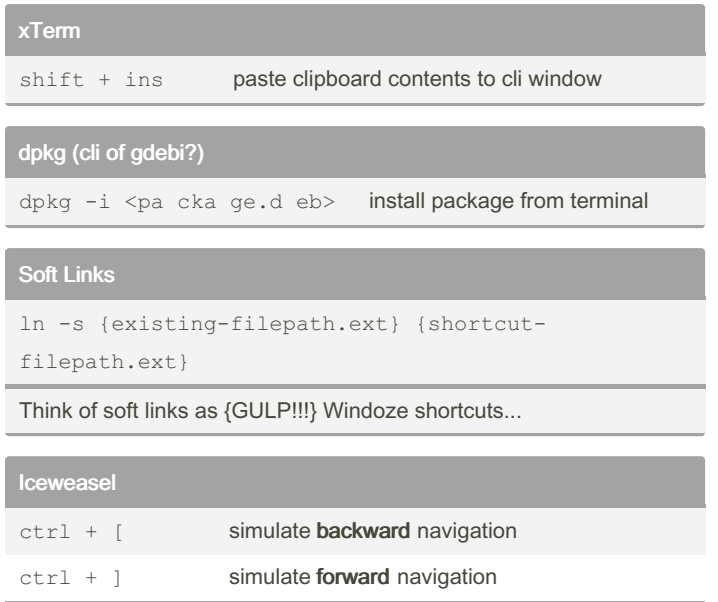

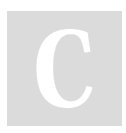

By DeeJRoth (DeeJRoth)

[cheatography.com/deejroth/](http://www.cheatography.com/deejroth/)

Not published yet. Last updated 12th May, 2016. Page 1 of 1.

Sponsored by CrosswordCheats.com Learn to solve cryptic crosswords! <http://crosswordcheats.com>